E 国  $\frac{1}{3}$ 2001 1/3枚目  $\overline{\mathbb{R}}$ G) je.  $\boxed{\textcircled{}}$ g 見装 ¦₹  $\overline{\mathbb{Q}}$  $\overline{\mathbb{Q}}$  $\circledcirc$ 8161618 8181818 ◉ an la la la 据/清中学校:364人 13学校(祝顺員舎也) E 食田等用コンチナ  $\overline{\mathbb{C}}$  $\overline{\circledcirc}$  $\overline{\mathbb{Q}}$ लिं O  $\circledast$  $\circledcirc$  $\circledcirc$  $\circ$ 1450 E 面  $\boxed{\text{O}}$  $@$  where (131) **MARK** (134)  $\boxed{\textcircled{}}$  $\circledcirc$  $\circledR$ 0 ◉  $\circ$ **据物食品(1041**  $\circledcirc$ 地文物部(74)  $\overline{\mathbb{R}}$ その動作  $\boxed{\textcircled{\small 3}}$  $\overline{\textcircled{c}}$  $\overline{\mathbb{Q}}$ 0 ⊕ o **le**  $\circledcirc$  $\circledcirc$ Ġ 00 ۱m  $\frac{1}{2}$ BRE  $\begin{array}{c} \hline \text{R} \end{array}$ 189  $\begin{array}{|c|c|} \hline 4\Re \quad \quad & \\\hline \end{array}$  $\overline{655}$ **Ed** oat 700  $2202228028$  $000'$ **ETTE** 2.00 1  $\blacksquare$  $227$ <br> $077$ ₩  $\frac{1}{6}$  $\begin{array}{c}\n1 \\
3 \\
0 \\
0\n\end{array}$ **5857** ⊛  $^{\circ}$  $^{\circ}$  $\circ$  $\odot$  $^{\circ}$  $^{\circ}$ O Ø  $^{\circ}$  $\Theta$  $\Theta$ 大小八口田等諸県  $\odot$  $^{\circ}$  $\hat{\bm{\Theta}}$  $\odot$ トレイ用カゴ(40人用)<br>小物用カゴ  $^{\circ}$  $^{\circ}$  $\circledcirc$  $^{\circ}$ 実践開力ゴ(40人員)<br>東越用力ゴ(40人員) 1450<br>1400 **六度人口 1月20日に発展**  $\Theta$ 実験用のゴ(40人用)<br>小戦用カゴ **の収容感:飯前・氷梅・氷菜 ・茉庭・トレイ**  $^{\circ}$  $\Theta$  $\odot$  $^{\circ}$ ⊜  $|\Theta$  $^{\circ}$  $\odot$  $^{\circ}$  $\odot$  $^{\circ}$ ⊚ ⊛  $\odot$ O  $|_{\Theta}$  $\Theta$  $\Theta$  $^{\circ}$  $^{\circ}$  $^{\circ}$ ෧෧ ര¢ ဓഭ ®€  $\frac{1}{2}$ 389  $\boxed{\begin{bmatrix} 200 \\ -100 \\ 0 \end{bmatrix}}$  $\begin{bmatrix} 4R \end{bmatrix}$ 缸  $\frac{1}{2}$  noz  $\frac{1}{2}$  noz **SIG OOL**  $\begin{tabular}{|c|c|} \hline \hline \rule{0pt}{3ex} \rule{0pt}{3ex} \rule{0$  $\frac{3}{4}$ 185×185×200H<br>185×185×200H ステンレス食品(小) 220×220×170H 220x220x165H カレー画展カゴ(20人用) 280×280×290H H082×081×086 ミてフト・新聞2低62の、4近、  $@$   $@$   $A HOT$ (f). トレイ 355×270×18H(90-52)  $\begin{bmatrix} \frac{1}{2} & \frac{1}{2} \\ \frac{1}{2} & \frac{1}{2} \end{bmatrix}$ **DESCRIPTION** (8). 772-843 4219×36H (PNS-20) 4160×25H(PNS-5)  $\begin{array}{c}\n\phantom{-} \\
\phantom{-} \\
\phantom{-} \\
\phantom{-} \\
\phantom{-} \\
\phantom{-} \\
\phantom{-} \\
\phantom{-} \\
\phantom{-} \\
\phantom{-} \\
\phantom{-} \\
\phantom{-} \\
\phantom{-} \\
\phantom{-} \\
\phantom{-} \\
\phantom{-} \\
\phantom{-} \\
\phantom{-} \\
\phantom{-} \\
\phantom{-} \\
\phantom{-} \\
\phantom{-} \\
\phantom{-} \\
\phantom{-} \\
\phantom{-} \\
\phantom{-} \\
\phantom{-} \\
\phantom{-} \\
\phantom{-} \\
\phantom{-} \\
\phantom{-} \\
\phantom{-} \\
\phantom{-} \\
\phantom{-} \\
\phantom{-} \\
\phant$ I  $\frac{1}{2}$  $\overline{\mathbf{0}}$  the  $\overline{\mathbf{R}}$  $\begin{array}{c}\n\begin{array}{c}\n\begin{array}{c}\n\stackrel{1}{\leftarrow} & \stackrel{1}{\leftarrow} \\
\hline\n\end{array}\n\end{array}\n\end{array}$  $\begin{array}{c}\n\boxed{\phantom{0}}\\
\boxed{\phantom{0}}\\
\phantom{0}\\\hline\n\phantom{0}\\\hline\n\phant$  $\begin{matrix} \boxed{\odot} \\ \boxed{\odot} \\ \boxed{\odot} \end{matrix}$ E 图 10 カレー回帰カゴ(20人君)<br>13 トレイ馬カゴ(20人尾) ① 展覧用カゴ(20人用)<br>③ 分観用カゴ(20人用) **対観用カゴ(20人程)**  $@$  WHI AIHOT 71 **③ 尿子02710 尿血液** 東區局カゴ(20人用)  $\overline{091}$  $\overline{\mathbf{E}}$ identication  $\begin{array}{c}\n\hline\n\text{max} \\
\hline\n\text{max} \\
\text{max} \\
\text{max} \\
\hline\n\end{array}$  $\sqrt{\frac{1}{2}}$  $rac{1}{2}$ <br>  $frac{1}{2}$ <br>  $frac{1}{2}$ <br>  $frac{1}{2}$ <br>  $frac{1}{2}$ <br>  $frac{1}{2}$ <br>  $frac{1}{2}$ <br>  $frac{1}{2}$ <br>  $frac{1}{2}$ <br>  $frac{1}{2}$ 01  $\circled{6}$  (  $^{600}_{20}$   $^{12}_{(20)}$  )  $(4) . R0$  $\begin{array}{c}\n\bullet \\
\bullet \\
\hline\n\end{array}$  $\frac{1}{\frac{1}{\log |V|}}$  $\boxed{\boxed{\phantom{1}}}{\phantom{1}}$ ○古教訓者、神経のおけになる事から。 (350×210×2801)  $\circledcirc$ コンテナ収容計画(最大確執:参考) 340x185x200H<br>340x185x200H  $\frac{1}{1022}$ HD4792×098 (40AH) 390×240×230H  $\frac{1}{2}$ 410×220×170H カレー四用カゴ(40人店) 480×280×230H 410×220×165H  $0$  as  $A$ INOT 101 210mm<br>1900mm<br>1900te<br>1756mm<br>1756mm 880×300X50H<br>H662×300F×086<br>H662×400F×086<br>H662×4980F×086<br>H082×096×00F Ë \$140X58H(PN8-31)<br>\$140X58H(PN8-31) 4180×39H(PNS-17)  $\oplus$   $\stackrel{1}{\uparrow}$   $\stackrel{1}{\downarrow}$   $\stackrel{1}{\downarrow}$   $\stackrel{1}{$ **FOR** (6) 神病用力ゴ<br>(6) 神病用力ゴ  $\frac{1}{9}$   $\boxed{\Box}$ **OH**  $\boxed{\Xi}$  $\ddot{\phantom{1}}$  $\odot$ 厈 おけ<br>しゃもじ<br>ステンパス<br>メランパンス  $\overline{\overline{\phantom{a}}\phantom{a}}$ 使用トレイ・食取ガゴ 無機用カゴ(40人用) 催産 Alisot 134<br>補産 Alisot 104<br>補育 Alisot 74<br>補産 Alisot 44<br>本種 Alisot 44 **计据用力 ゴ(40人用)** 陳田用力 ゴ(40人唱) 東国用力ゴ(40人尾) 3. 小物属派(参考)  $\begin{tabular}{|c|c|} \hline $\alpha$ & $\alpha$ \\ \hline \hline \end{tabular}$ 1. 使用食器 5点 **8 御屋 AIHOT 136** コンテナ収容物 (5) カレー叫用カゴ<br>(40人用)  $\begin{array}{c} \boxed{0}\\ \boxed{0}\\ \end{array}$  $\Box$ 夜風明の子<br>《20人員》  $\searrow$  $\frac{1}{2}$   $\frac{1}{2}$  そのことです。<br>このサイトをするのです。<br>このののののののの  $\begin{picture}(120,20) \put(0,0){\line(1,0){155}} \put(15,0){\line(1,0){155}} \put(15,0){\line(1,0){155}} \put(15,0){\line(1,0){155}} \put(15,0){\line(1,0){155}} \put(15,0){\line(1,0){155}} \put(15,0){\line(1,0){155}} \put(15,0){\line(1,0){155}} \put(15,0){\line(1,0){155}} \put(15,0){\line(1,0){155}} \put(15,0){\line(1,0){155}}$  $\begin{array}{c}\n\begin{array}{c}\n\overline{\phantom{1}} \\
\overline{\phantom{1}} \\
\overline{\phantom{1}} \\
\overline{\phantom{1}} \\
\overline{\phantom{1}} \\
\overline{\phantom{1}} \\
\overline{\phantom{1}} \\
\overline{\phantom{1}} \\
\overline{\phantom{1}} \\
\overline{\phantom{1}} \\
\overline{\phantom{1}} \\
\overline{\phantom{1}} \\
\overline{\phantom{1}} \\
\overline{\phantom{1}} \\
\overline{\phantom{1}} \\
\overline{\phantom{1}} \\
\overline{\phantom{1}} \\
\overline{\phantom{1}} \\
\overline{\phantom{1}} \\
\overline{\phantom{1}} \\
\overline{\$ 第4六,六部員 |<br>|} (a).属属 4. 使用食缶 006 梅  $\sqrt{\frac{1}{\tan x}}$ احدا  $\dot{\mathbf{v}}$  $\odot\odot\odot\odot\odot$ 60000  $\ddot{\phantom{a}}$ 

2011.01-14 100-CB-001K18A-1-2

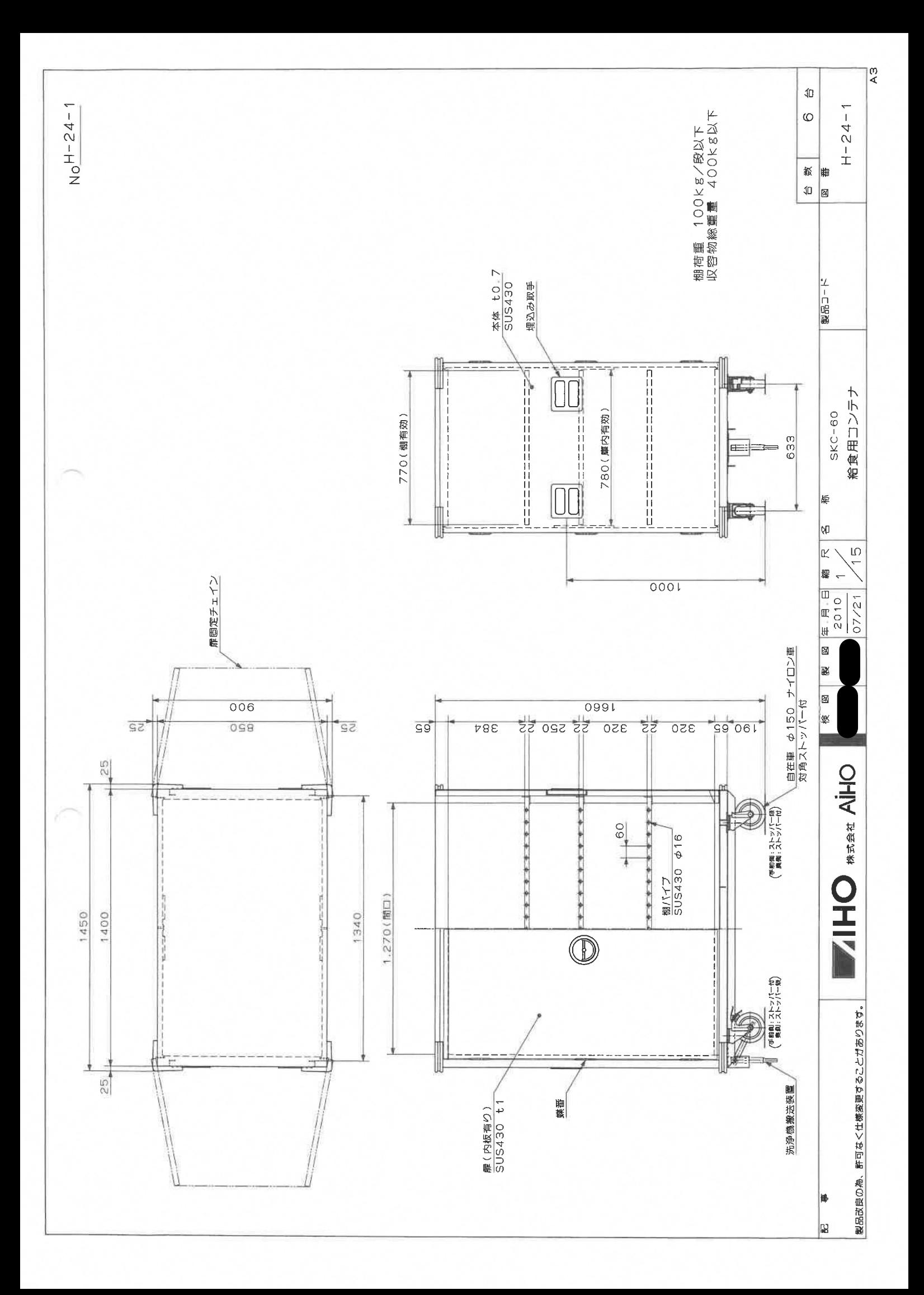

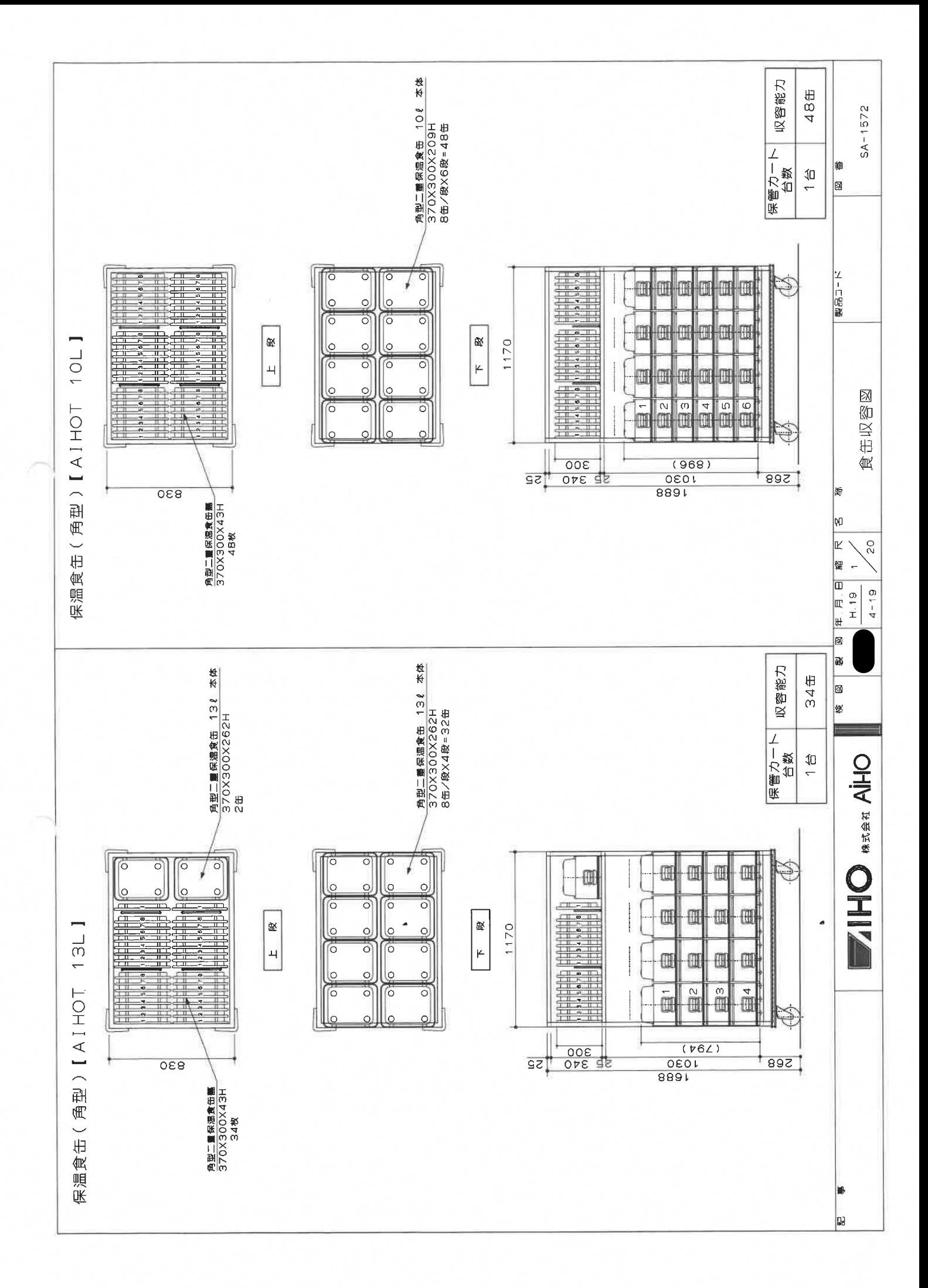

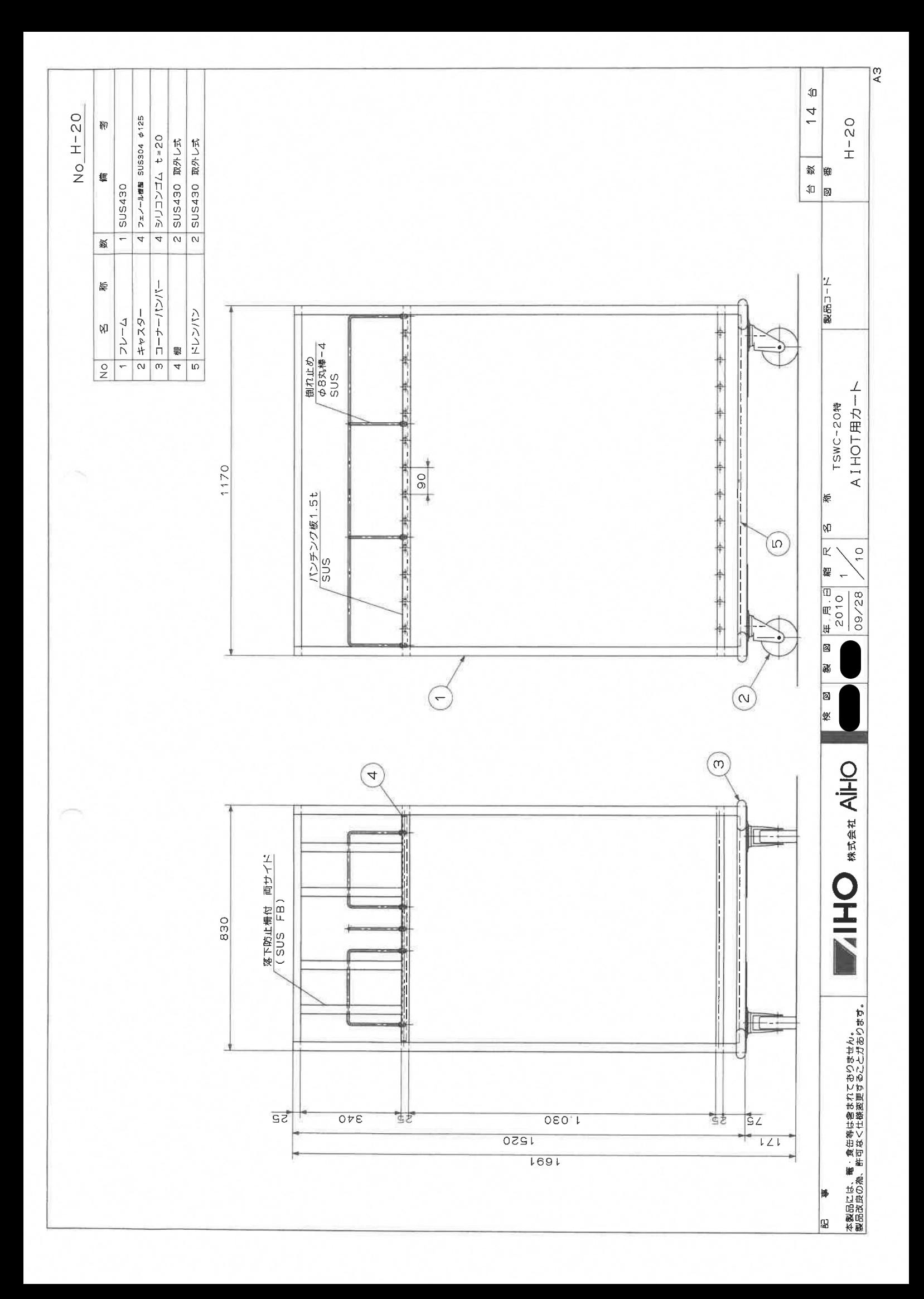